## Secondary Ports Tidal Heights

Process to mark up the tidal curve.

Secondary Port =

Standard Port =

Date =

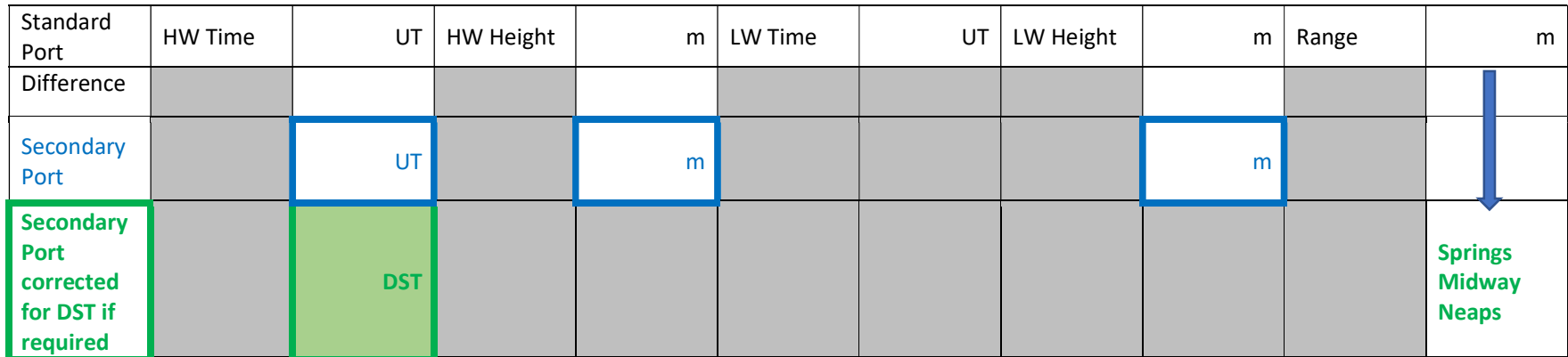

Fill in the unshaded boxes and then use the values in the secondary port boxes to mark up the Standard Port Tidal Curve.

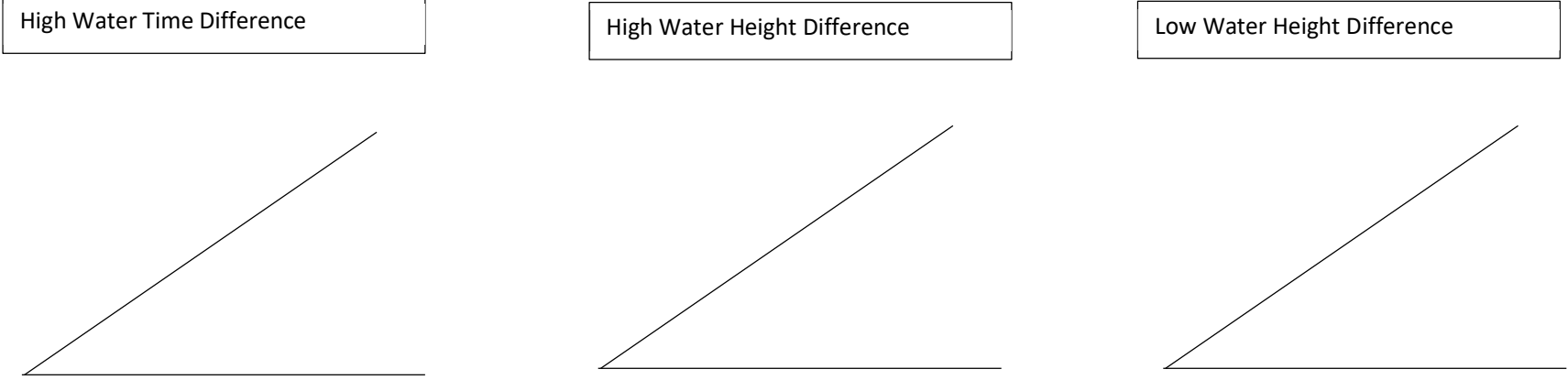

24/11/2022 v2